## CONECTAR EL PM5 AL CINTURÓN DE RITMO CARDÍACO:

- 1. Ponte el cinturón de pecho de ritmo cardíaco y pulsa cualquier botón en el Monitor de Rendimiento (PM) para encenderlo.
- 2. En el Menú Principal, selecciona Más Opciones.
- 3. Selecciona "Conecta Ritmo Cardíaco". En 5-10 segundos, el PM5 mostrará una lista con información de cualquier cinturón que haya encontrado. Esta información puede incluir la marca y/o el modelo y/o un número de serie.
- 4. Selecciona el que corresponda con tu cinturón de pecho. (Si no estás seguro, comprueba el número de serie del cinturón que normalmente se encuentra en la parte interna del mismo.)
- 5. Selecciona "Confirmar".

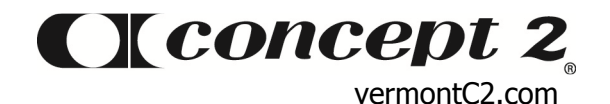